### **Zał. nr 2 do ZW 33/2012**

### **Zał. nr 2 do Programu kształcenia**

Obowiązuje od 01 października 2017

### **PROGRAM STUDIÓW (Informatyka, Advanced informatics and control)**

#### **1. Opis**

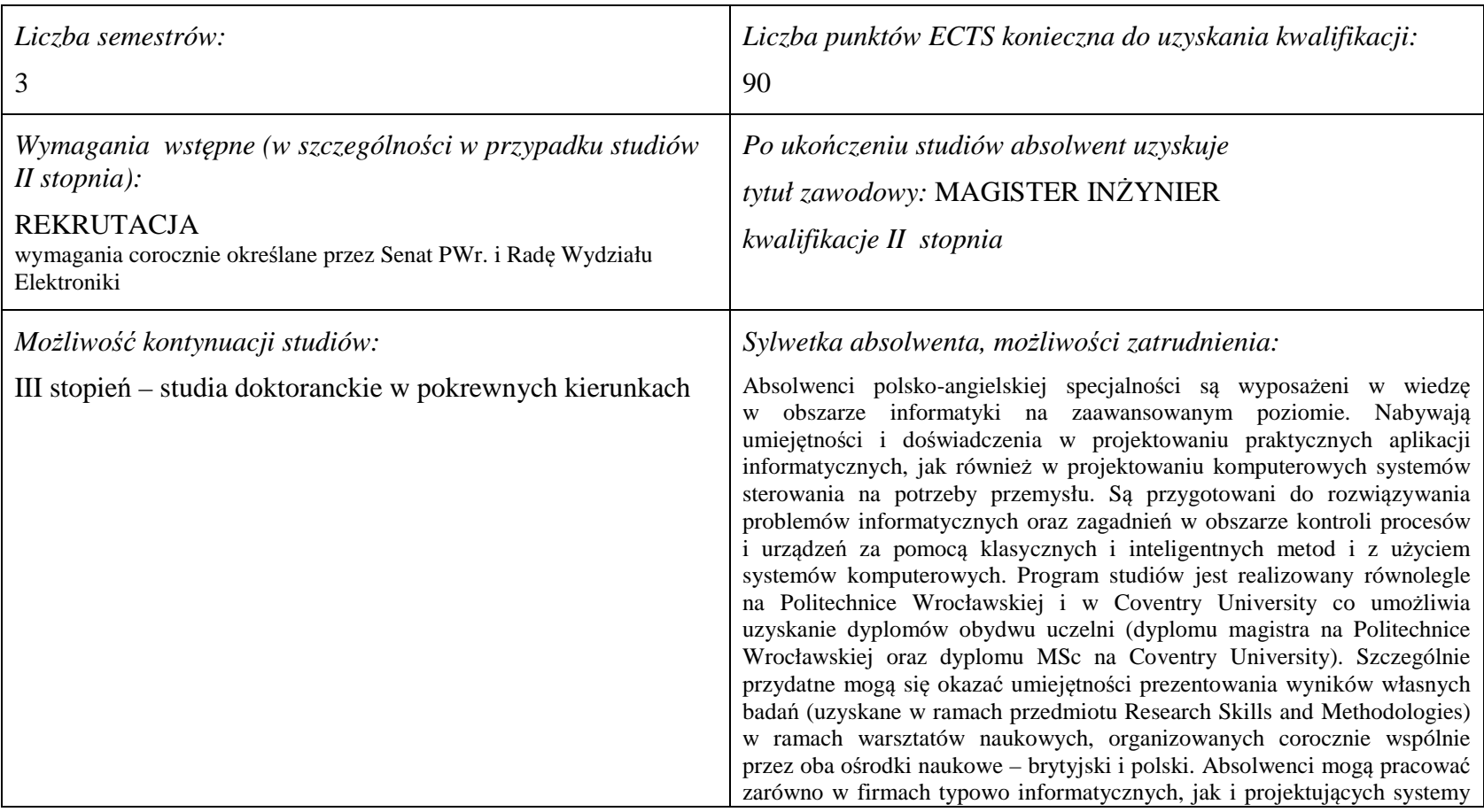

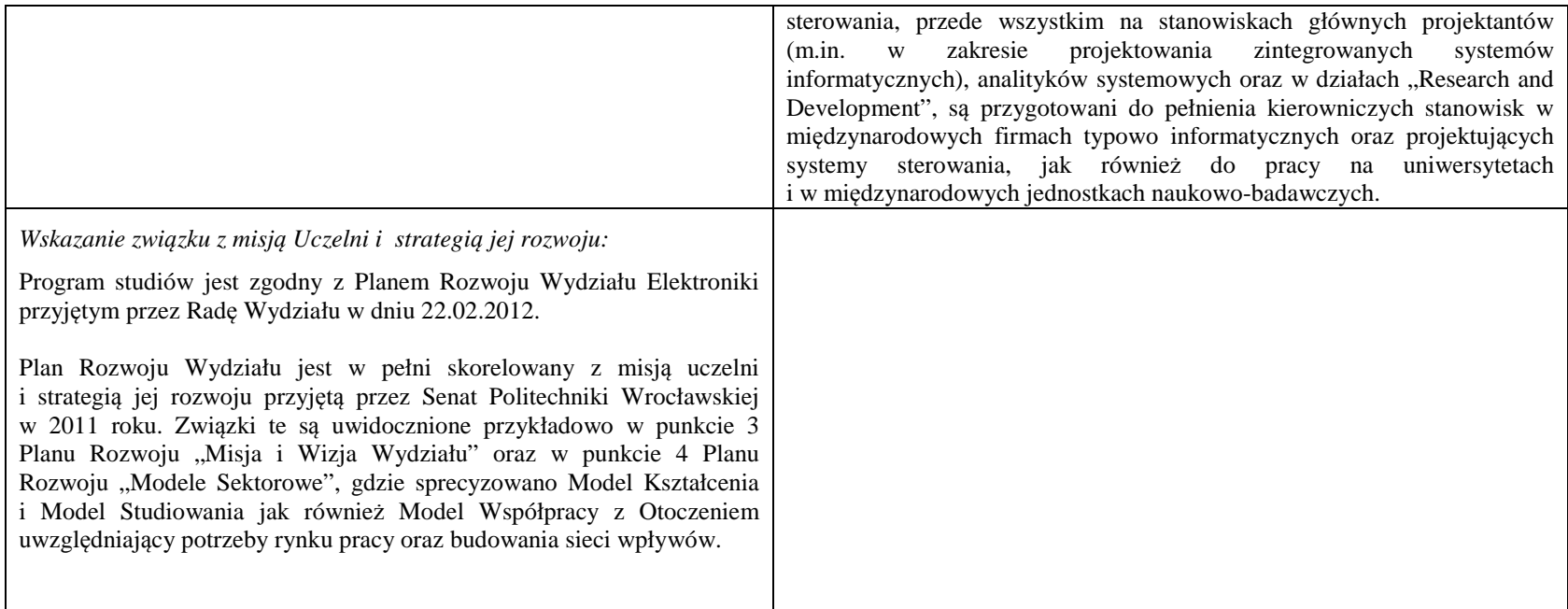

#### **2. Dziedziny nauki i dyscypliny naukowe, do których odnoszą się efekty kształcenia:**

dziedzina nauk technicznych dyscyplina naukowa: informatyka

#### **3. Zwięzła analiza zgodności zakładanych efektów kształcenia z potrzebami rynku pracy**

Powołanie specjalności AIC było poprzedzone wieloletnią współpracą badawczą i dydaktyczną pomiędzy Coventry University i Politechniką Wrocławską. W przeszłości kilkunastu studentów odbywało część studiów w Anglii (zazwyczaj jednocześnie pracując przy realizacji grantów z angielskiego przemysłu), uzyskując również tam dyplom (często kontynuując studia doktoranckie) i zdobywając doświadczenie praktyczne. Wykładowcy z Anglii z kolei brali udział w procesie dydaktycznym w Polsce na studiach magisterskich i doktoranckich. Zdobyte doświadczenia we współpracy, poznanie potrzeb przemysłu utworzyły bazę, na której został wykreowany program specjalności przygotowany wspólnie przez stronę polską i angielską. Otrzymane na tej specjalności wykształcenie, zapewniając obycie ze specjalistyczną terminologią angielską, powoduje, że absolwenci będą preferowani na rynku pracy w szczególności przez międzynarodowe korporacje, gdzie wymiana informacji w języku angielskim jest podstawą sprawnej komunikacji. Program wychodzi naprzeciw potrzebom rynku ze wspólnego zakresu informatyki oraz automatyki, przykładowo z dziedziny przemysłu motoryzacyjnego, gdzie pożądane są umiejętności prowadzenia badań symulacyjnych na potrzeby analizy własności systemów i projektowania efektywnych systemów sterowania. Program specjalności ukierunkowany jest również na zdobywanie umiejętności samodzielnej i zespołowej pracy naukowo-badawczej, a więc wychodzi<br>naprzeciw potrzebom uniwersytetów w poszukiwaniu zdolnych i kreatywn

# **4. Lista modułów kształcenia:**

# **4.1. Lista modułów obowiązkowych:**

### **4.1.1 Lista modułów kształcenia ogólnego**

**4.1.1.1 Moduł** *Przedmioty humanistyczno-menedżerskie (5 pkt ECTS):* 

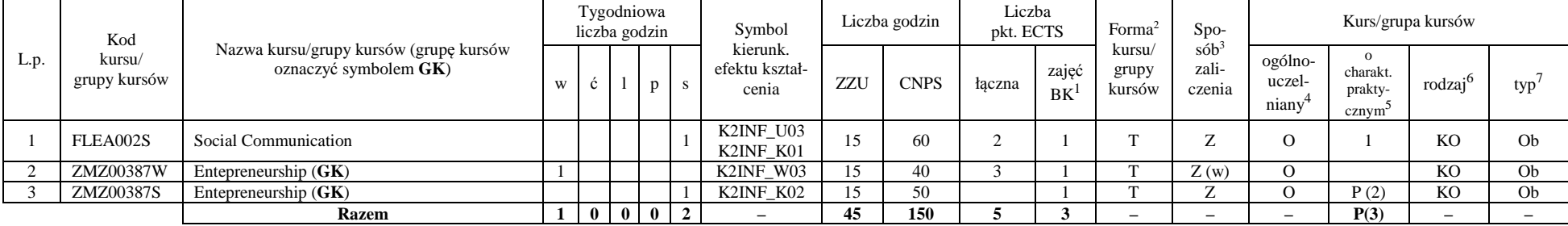

#### **Razem dla modułów kształcenia ogólnego**

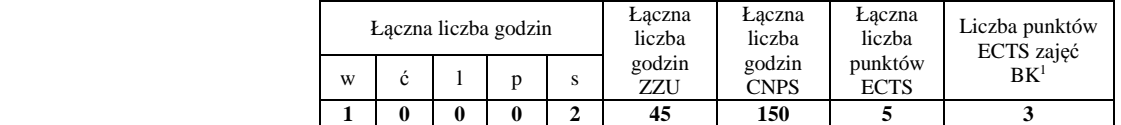

<sup>1</sup>BK –liczba punktów ECTS przypisanych godzinom zajęć wymagających bezpośredniego kontaktu nauczycieli i studentów

 $2$ Tradycyjna – T, zdalna – Z

 <sup>3</sup>Egzamin – E, zaliczenie na ocen<sup>ę</sup> – Z. W grupie kursów po literze E lub Z wpisać w nawiasie formę kursu końcowego (w, c, l, s, p) <sup>4</sup>Kurs/ grupa kursów Ogólnouczelniany – O

<sup>5</sup>Kurs/ grupa kursów Praktyczny – P. W grupie kursów w nawiasie wpisać liczbę punktów ECTS dla kursów o charakterze praktycznym

<sup>6</sup> KO – kształcenia ogólnego, PD – podstawowy, K – kierunkowy, S – specjalnościowy

### **4.1.2 Lista modułów z zakresu nauk podstawowych**

#### **4.1.2.1 Moduł** *Matematyka*

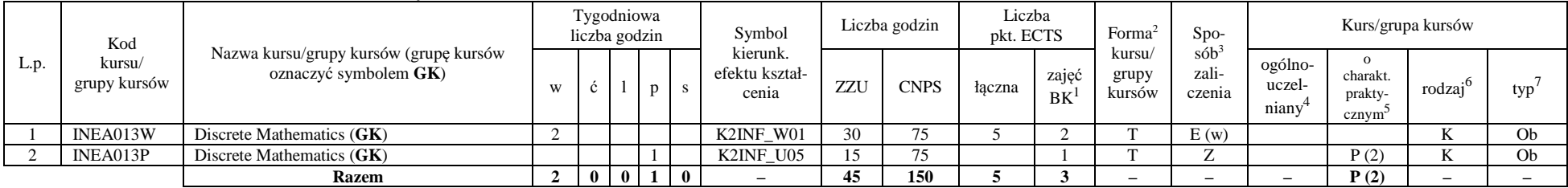

#### **4.1.2.2 Moduł** *Fizyka*

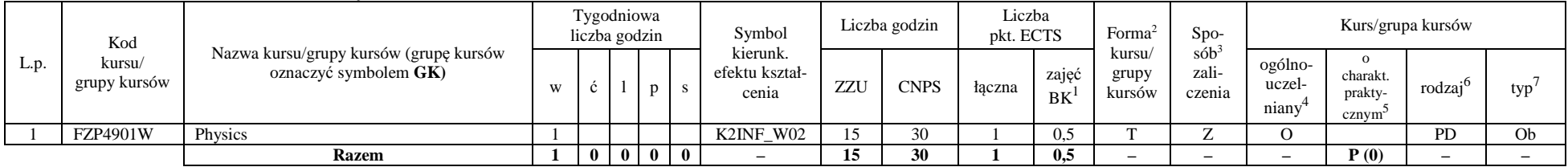

#### **Razem dla modułów z zakresu nauk podstawowych:**

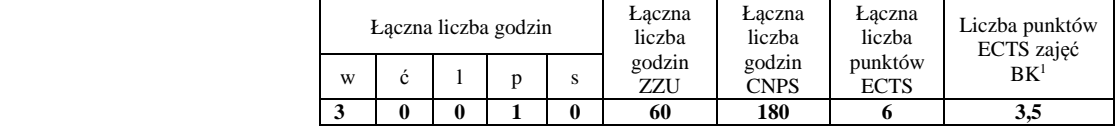

<sup>1</sup>BK – liczba punktów ECTS przypisanych godzinom zajęć wymagających bezpośredniego kontaktu nauczycieli i studentów  $2$ Tradycyjna – T, zdalna – Z

 <sup>3</sup>Egzamin – E, zaliczenie na ocen<sup>ę</sup> – Z. W grupie kursów po literze E lub Z w nawiasie wpisać formę kursu końcowego (w, c, l, s, p)  $4$ Kurs/ grupa kursów Ogólnouczelniany – O

<sup>5</sup>Kurs/ grupa kursów Praktyczny – P. W grupie kursów w nawiasie wpisać liczbę punktów ECTS dla kursów o charakterze praktycznym

 $6\text{KO}$  - kształcenia ogólnego, PD – podstawowy, K – kierunkowy, S – specjalnościowy

### **4.1.3 Lista modułów kierunkowych**

### **4.1.3.1 Moduł** *Przedmioty obowiązkowe kierunkowe*

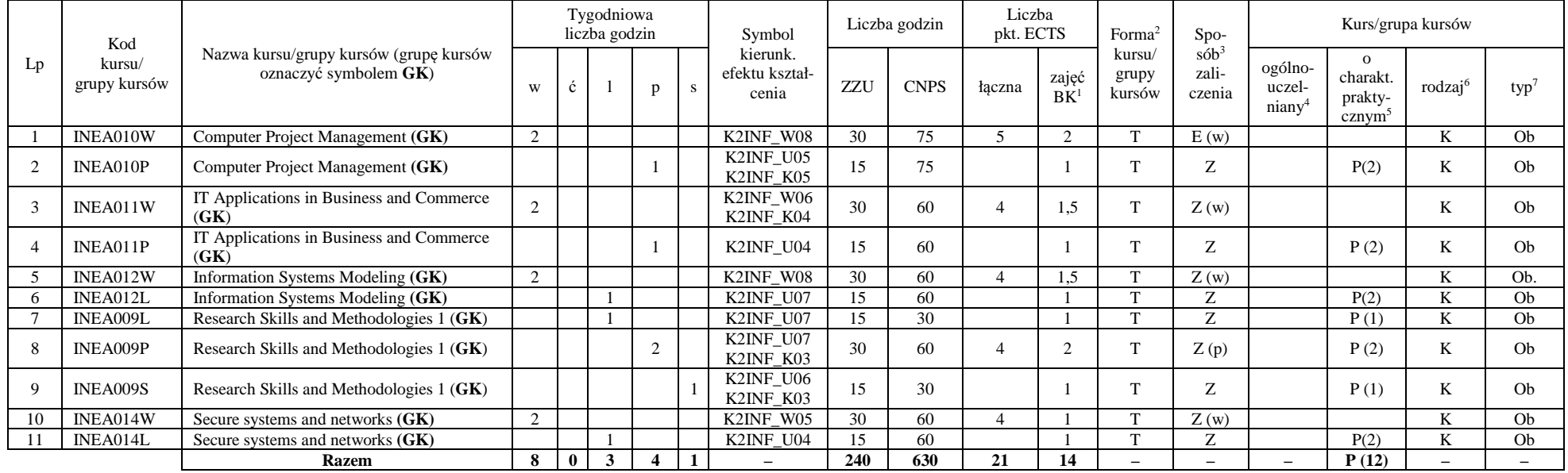

#### **Razem (dla modułów kierunkowych):**

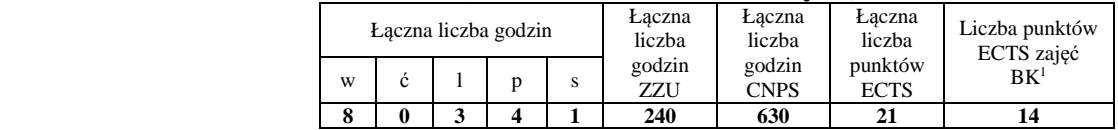

<sup>1</sup>BK – liczba punktów ECTS przypisanych godzinom zajęć wymagających bezpośredniego kontaktu nauczycieli i studentów  $2$ Tradycyjna – T, zdalna – Z

 <sup>3</sup>Egzamin – E, zaliczenie na ocen<sup>ę</sup> – Z. W grupie kursów po literze E lub Z w nawiasie wpisać formę kursu końcowego (w, c, l, s, p)  $4$ Kurs/ grupa kursów Ogólnouczelniany – O

<sup>5</sup>Kurs/ grupa kursów Praktyczny – P. W grupie kursów w nawiasie wpisać liczbę punktów ECTS dla kursów o charakterze praktycznym

 $6\text{KO}$  - kształcenia ogólnego, PD – podstawowy, K – kierunkowy, S – specjalnościowy

## **4.2 Lista modułów wybieralnych 4.2.1 Lista modułów kształcenia ogólnego**

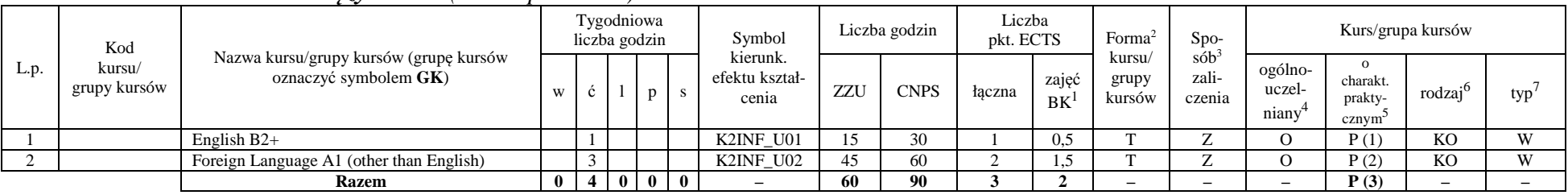

#### **4.2.1.1 Moduł** *Języki obce (min. 3 pkt ECTS):*

#### **Razem dla modułów kształcenia ogólnego:**

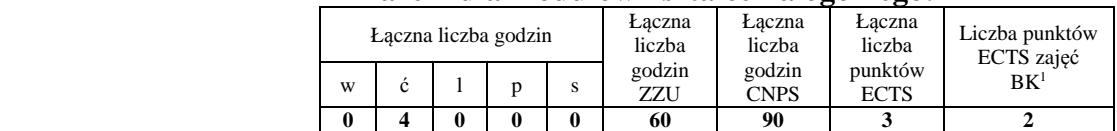

# **4.2.2 Lista modułów kierunkowych**

### **4.2.2.1 Moduł** *Przedmioty wybieralne – grupa A (4 pkt ECTS):*

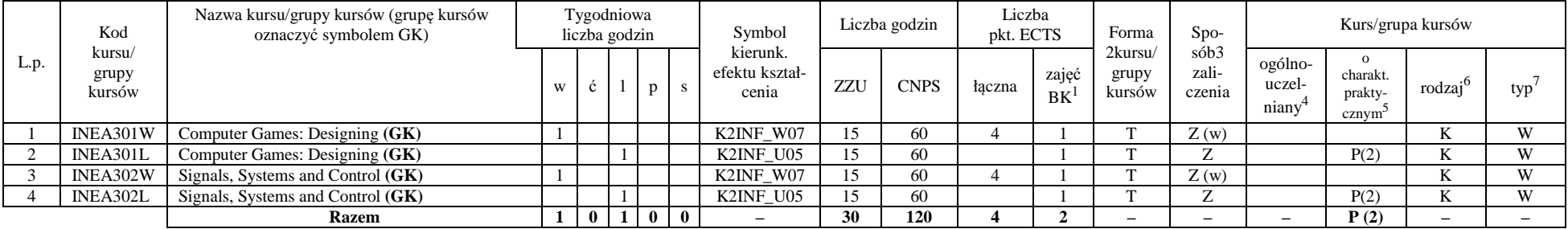

<sup>1</sup>BK – liczba punktów ECTS przypisanych godzinom zajęć wymagających bezpośredniego kontaktu nauczycieli i studentów  $2$ Tradycyjna – T, zdalna – Z

<sup>3</sup>Egzamin – E, zaliczenie na ocen<sup>ę</sup> – Z. W grupie kursów po literze E lub Z w nawiasie wpisać formę kursu końcowego (w, c, l, s, p)

<sup>4</sup>Kurs/ grupa kursów Ogólnouczelniany – O

<sup>5</sup>Kurs/ grupa kursów Praktyczny – P. W grupie kursów w nawiasie wpisać liczbę punktów ECTS dla kursów o charakterze praktycznym

 $6<sup>6</sup>$ KO - kształcenia ogólnego, PD – podstawowy, K – kierunkowy, S – specjalnościowy

#### **Razem dla modułów kierunkowych:**

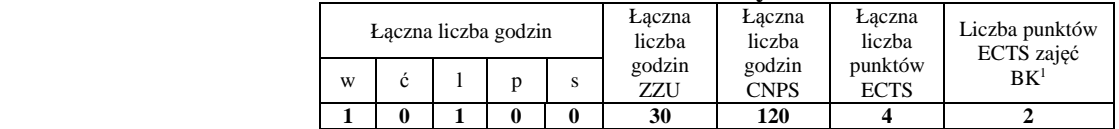

### **4.2.3 Lista modułów specjalnościowych 4.2.3.1 Moduł** *Przedmioty specjalnościowe – Advanced Informatics and Control (30 pkt ECTS):*

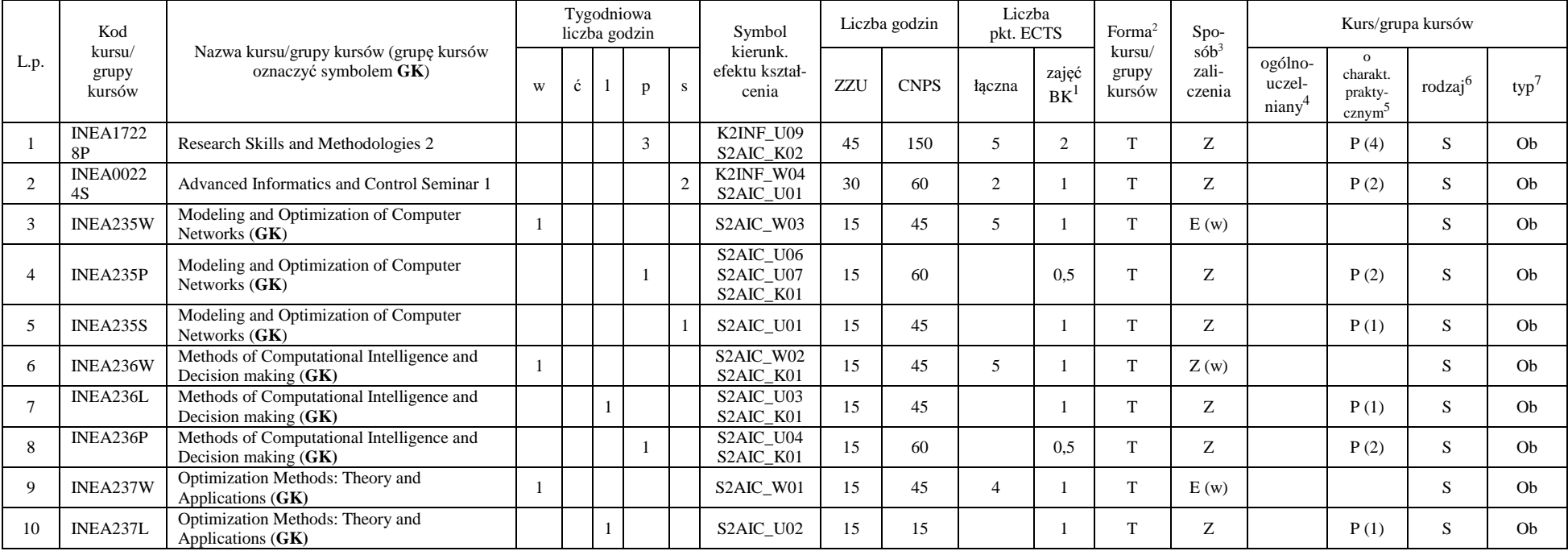

<sup>1</sup>BK – liczba punktów ECTS przypisanych godzinom zajęć wymagających bezpośredniego kontaktu nauczycieli i studentów  $2$ Tradycyjna – T, zdalna – Z

<sup>3</sup>Egzamin – E, zaliczenie na ocen<sup>ę</sup> – Z. W grupie kursów po literze E lub Z w nawiasie wpisać formę kursu końcowego (w, c, l, s, p)

 $4$ Kurs/ grupa kursów Ogólnouczelniany – O

<sup>5</sup>Kurs/ grupa kursów Praktyczny – P. W grupie kursów w nawiasie wpisać liczbę punktów ECTS dla kursów o charakterze praktycznym

 $6\text{KO}$  - kształcenia ogólnego, PD – podstawowy, K – kierunkowy, S – specjalnościowy

 $7W$  - wybieralny, Ob – obowiązkowy

8

|    | INEA237P | Optimization Methods: Theory and<br>Applications $(GK)$      |              |  | S <sub>2</sub> AIC U <sub>05</sub>              |     | 60  |    | 0.5  | m            | $\overline{ }$ | P(2)  | Ob             |
|----|----------|--------------------------------------------------------------|--------------|--|-------------------------------------------------|-----|-----|----|------|--------------|----------------|-------|----------------|
|    | INEA225S | Advanced Informatics and Control Seminar 2                   |              |  | K2INF U08                                       | 30  | 90  |    |      |              | $\overline{ }$ | P(3)  | O <sub>b</sub> |
|    | INEA238W | Introduction to Computer Vision in Quality<br>Control $(GK)$ |              |  | S2AIC W04                                       | 30  | 60  |    |      | m            | Z(w)           |       | Ob             |
|    | INEA238P | Introduction to Computer Vision in Quality<br>Control $(GK)$ |              |  | S <sub>2</sub> AIC U <sub>08</sub>              |     | 60  |    |      | m            | $\overline{ }$ | P(2)  | O <sub>b</sub> |
|    | INEA239P | Research Skills and Methodologies 3 (GK)                     |              |  | S2AIC U10<br>S <sub>2</sub> AIC K <sub>03</sub> |     | 30  |    | 0.5  | m            | Z(p)           | P(1)  | Ob             |
| 16 | INEA239S | Research Skills and Methodologies 3 (GK)                     |              |  | S2AIC_U11<br>S <sub>2</sub> AIC K <sub>03</sub> | 30  | 30  |    | 0.5  | $\mathbf{r}$ | $\overline{ }$ | P(1)  | O <sub>b</sub> |
|    |          | <b>Razem</b>                                                 | $\mathbf{0}$ |  | $-$                                             | 330 | 900 | 30 | 16.5 |              |                | P(22) |                |

 **4.2.3.2 Moduł** *Przedmioty wybieralne – grupa B (3 pkt ECTS):*

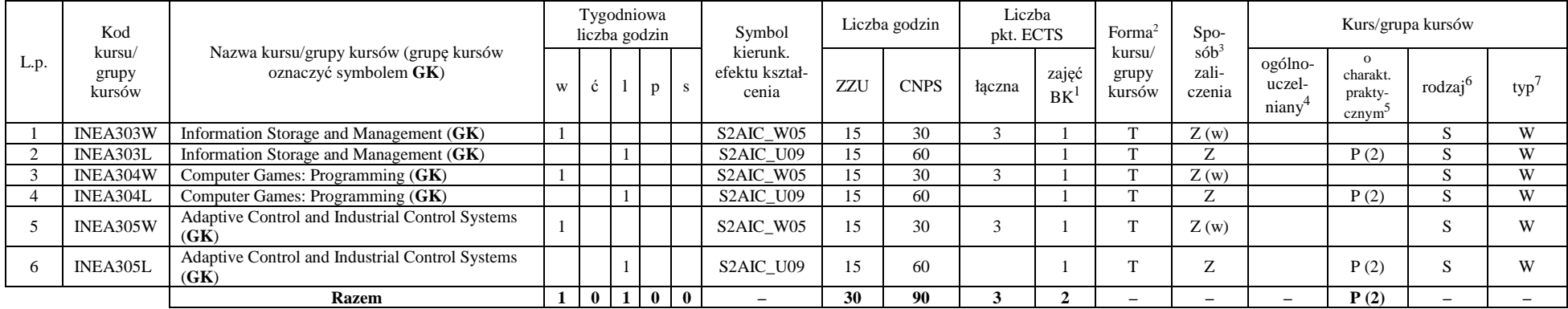

### **4.2.3.3 Moduł** *Przedmioty wybieralne – grupa C (3 pkt ECTS):*

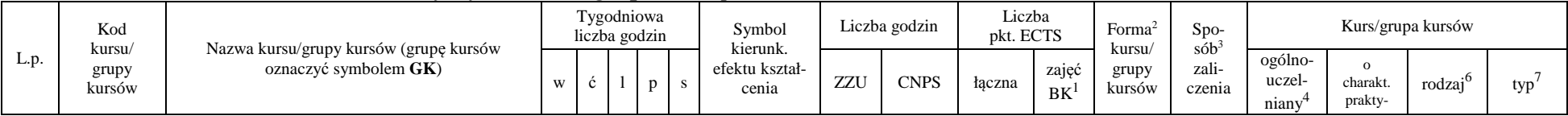

<sup>1</sup>BK – liczba punktów ECTS przypisanych godzinom zajęć wymagających bezpośredniego kontaktu nauczycieli i studentów  $2$ Tradycyjna – T, zdalna – Z

<sup>3</sup>Egzamin – E, zaliczenie na ocen<sup>ę</sup> – Z. W grupie kursów po literze E lub Z w nawiasie wpisać formę kursu końcowego (w, c, l, s, p)

 $4$ Kurs/ grupa kursów Ogólnouczelniany – O

<sup>5</sup>Kurs/ grupa kursów Praktyczny – P. W grupie kursów w nawiasie wpisać liczbę punktów ECTS dla kursów o charakterze praktycznym

<sup>6</sup>KO - kształcenia ogólnego, PD – podstawowy, K – kierunkowy, S – specjalnościowy

 $7W$  - wybieralny, Ob – obowiązkowy

9

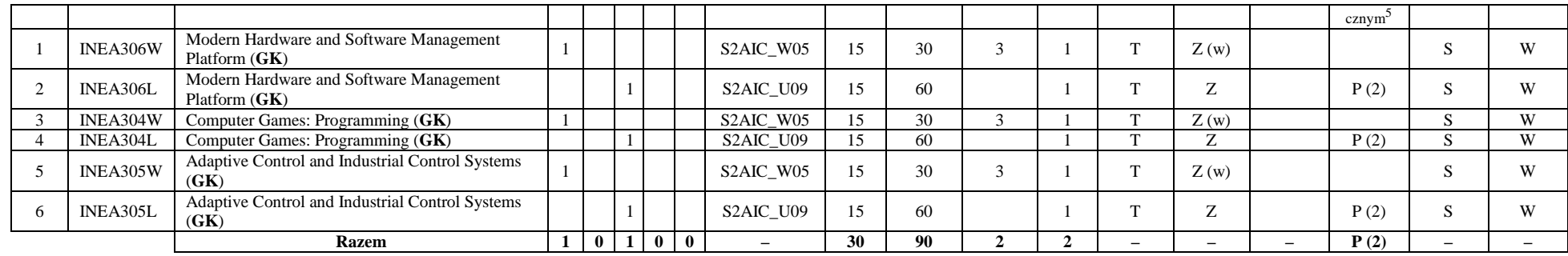

#### **Razem dla modułów specjalnościowych:**

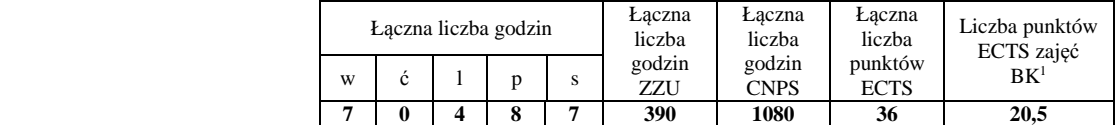

#### **4.3Moduł praca dyplomowa**

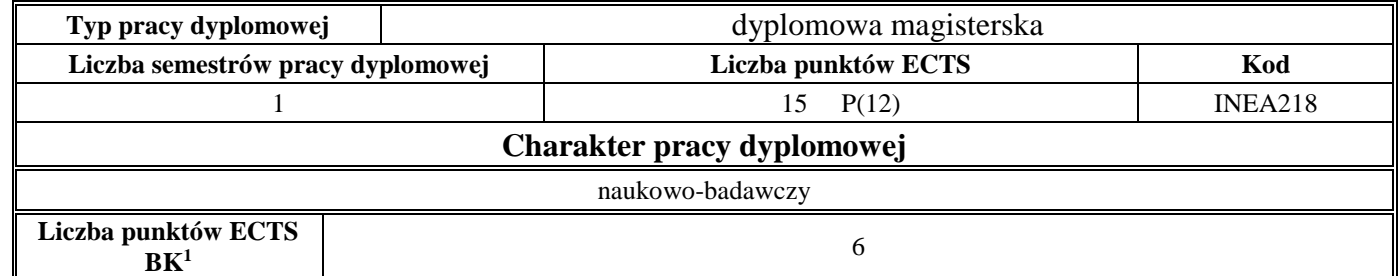

<sup>1</sup>BK – liczba punktów ECTS przypisanych godzinom zajęć wymagających bezpośredniego kontaktu nauczycieli i studentów  $2$ Tradycyjna – T, zdalna – Z

 <sup>3</sup>Egzamin – E, zaliczenie na ocen<sup>ę</sup> – Z. W grupie kursów po literze E lub Z w nawiasie wpisać formę kursu końcowego (w, c, l, s, p)  $4$ Kurs/ grupa kursów Ogólnouczelniany – O

<sup>5</sup>Kurs/ grupa kursów Praktyczny – P. W grupie kursów w nawiasie wpisać liczbę punktów ECTS dla kursów o charakterze praktycznym

<sup>6</sup>KO - kształcenia ogólnego, PD – podstawowy, K – kierunkowy, S – specjalnościowy

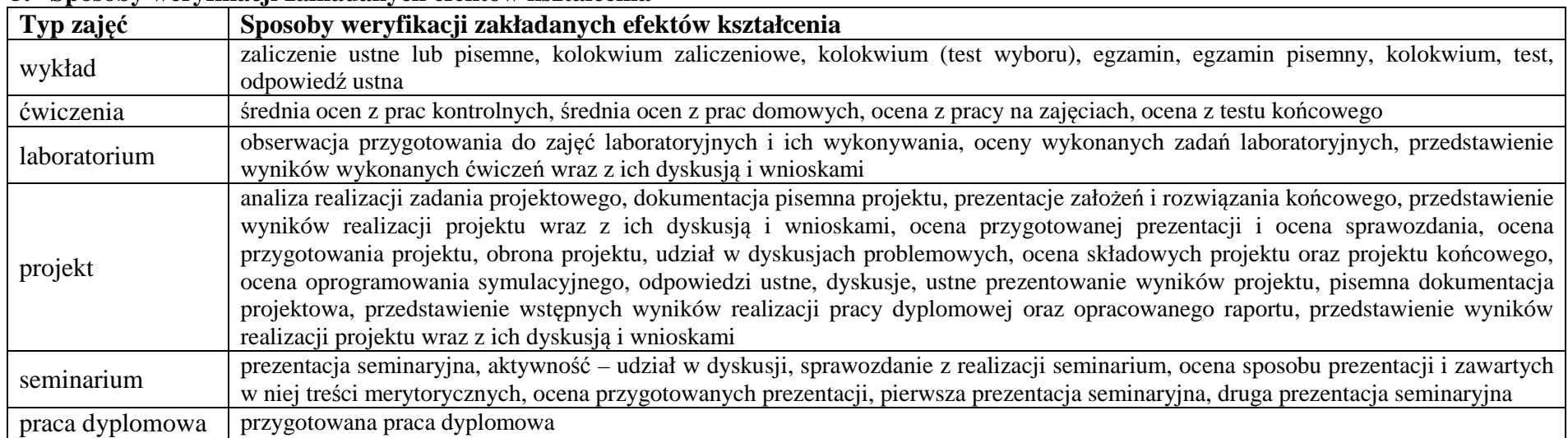

#### **5. Sposoby weryfikacji zakładanych efektów kształcenia**

#### **6. Łączna liczba punktów ECTS, którą student musi uzyskać na zajęciach wymagających bezpośredniego udziału nauczycieli akademickich i studentów** (wpisać sumę punktów ECTS dla kursów/ grup kursów oznaczonych kodem BK<sup>1</sup>)51 ECTS

#### **7. Łączna liczba punktów ECTS, którą student musi uzyskać w ramach zajęć z zakresu nauk podstawowych**

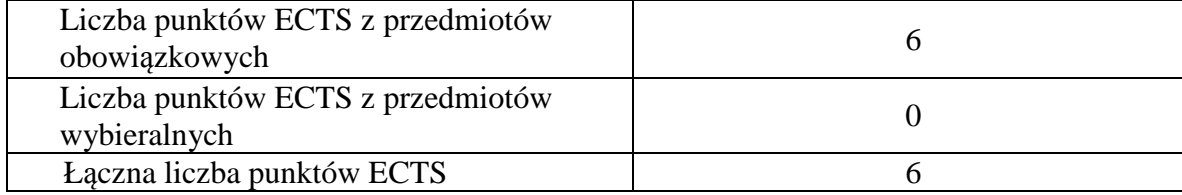

<sup>1</sup>BK – liczba punktów ECTS przypisanych godzinom zajęć wymagających bezpośredniego kontaktu nauczycieli i studentów  $2$ Tradycyjna – T, zdalna – Z

 <sup>3</sup>Egzamin – E, zaliczenie na ocen<sup>ę</sup> – Z. W grupie kursów po literze E lub Z w nawiasie wpisać formę kursu końcowego (w, c, l, s, p) <sup>4</sup>Kurs/ grupa kursów Ogólnouczelniany – O

<sup>5</sup>Kurs/ grupa kursów Praktyczny – P. W grupie kursów w nawiasie wpisać liczbę punktów ECTS dla kursów o charakterze praktycznym

 $6<sup>6</sup>$ KO - kształcenia ogólnego, PD – podstawowy, K – kierunkowy, S – specjalnościowy

 $7W$  - wybieralny, Ob – obowiązkowy

11

**8. Łączna liczba punktów ECTS, którą student musi uzyskać w ramach zajęć o charakterze praktycznym, w tym zajęć laboratoryjnych i projektowych** (wpisać sumę punktów ECTS kursów/grup kursów oznaczonych kodem P)

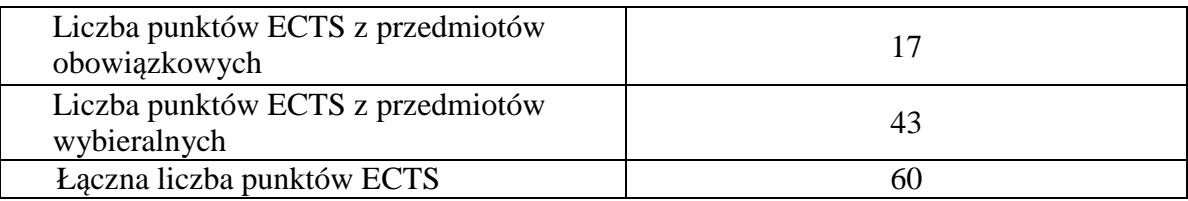

- **9. Minimalna liczba punktów ECTS , którą student musi uzyskać, realizując moduły kształcenia oferowane na zajęciach ogólnouczelnianych lub na innym kierunku studiów** (wpisać sumę punktów ECTS kursów/grup kursów oznaczonych kodem O)9 punktów ECTS
- **10. Łączna liczba punktów ECTS, którą student może uzyskać, realizując moduły wybieralne (min. 30 % całkowitej liczby punktów ECTS)** 58 punktów ECTS
- **11. Zakres egzaminu dyplomowego**

załącznik nr 1

**12. Wymagania dotyczące terminu zaliczenia określonych kursów/grup kursów lub wszystkich kursów w poszczególnych modułach**  Brak wymagań

<sup>1</sup>BK – liczba punktów ECTS przypisanych godzinom zajęć wymagających bezpośredniego kontaktu nauczycieli i studentów  $2$ Tradycyjna – T, zdalna – Z <sup>3</sup>Egzamin – E, zaliczenie na ocen<sup>ę</sup> – Z. W grupie kursów po literze E lub Z w nawiasie wpisać formę kursu końcowego (w, c, l, s, p) <sup>4</sup>Kurs/ grupa kursów Ogólnouczelniany – O <sup>5</sup>Kurs/ grupa kursów Praktyczny – P. W grupie kursów w nawiasie wpisać liczbę punktów ECTS dla kursów o charakterze praktycznym

 $6<sup>6</sup>KO - ksztateenia ogólnego, PD – podstawowy, K – kierunkowy, S – specjalnościowy$ 

Zaopiniowane przez wydziałowy organ uchwałodawczy samorządu studenckiego:

................... ................................................................................

................... ................................................................................

Data Imię, nazwisko i podpis przedstawiciela studentów

Data Podpis dziekana

<sup>1</sup>BK – liczba punktów ECTS przypisanych godzinom zajęć wymagających bezpośredniego kontaktu nauczycieli i studentów  $2$ Tradycyjna – T, zdalna – Z

 <sup>3</sup>Egzamin – E, zaliczenie na ocen<sup>ę</sup> – Z. W grupie kursów po literze E lub Z w nawiasie wpisać formę kursu końcowego (w, c, l, s, p)  $4$ Kurs/ grupa kursów Ogólnouczelniany – O

<sup>5</sup>Kurs/ grupa kursów Praktyczny – P. W grupie kursów w nawiasie wpisać liczbę punktów ECTS dla kursów o charakterze praktycznym

 $6\text{KO}$  - kształcenia ogólnego, PD – podstawowy, K – kierunkowy, S – specjalnościowy